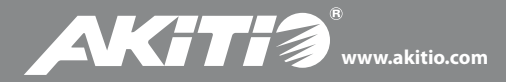

Hard Drive Enclosure Festplattengehäuse Caja Para Disco Duro Châssis Pour Disque Dur

# **Neutrino / SK-2500 / SK-3500 / SK-3501**

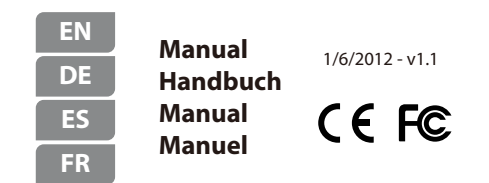

## *© 2012 by AKiTiO - All Rights Reserved*

*The information contained in this document is believed to be accurate and reliable.*  AKiTiO assumes no responsibility for any errors or differences between the product you *may have and the one mentioned in this document and reserves the right to make changes in the specifications and/or design of this product without prior notice. The diagrams contained in this document are for reference and may not fully represent the real product.*

# Detailed View - Detailansicht Vista Detallada - Vue Détaillée

# **LED indicator**

Blue = Power ON, status ready Flashing Blue = Power ON, read/write access

### **LED-Anzeige**

Blau = Gerät und Strom eingeschaltet Blau blinkend = Datenzugriff (schreiben/lesen)

# **Indicador LED**

Azul = ENCENDIDO, espera Azul intermitente = ENCENDIDO, acceso de lectura y escritura

### **Voyant DEL**

Bleu = sous tension, statut prêt Bleu clignotant = sous tension, accès lecture/écriture

### **USB 3.0**

USB 3.0 SuperSpeed port USB 3.0 SuperSpeed Anschluss Puerto de USB 3.0 SuperSpeed Port USB 3.0 SuperSpeed

## **eSATA**

eSATA port eSATA Anschluss Puerto de eSATA Port eSATA

### **FW800**

FireWire 800 ports FireWire 800 Anschlüsse Puertos FireWire 800 Ports FireWire 800

## **DC 12V / DC IN +5V**

Power receptacle Netzanschluss Toma de alimentación Prise de courant

### **ON/OFF**

ON/OFF switch Ein-/Ausschalter Conmutador de ENCENDIDO y APAGADO Interrupteur MARCHE/ARRÊT

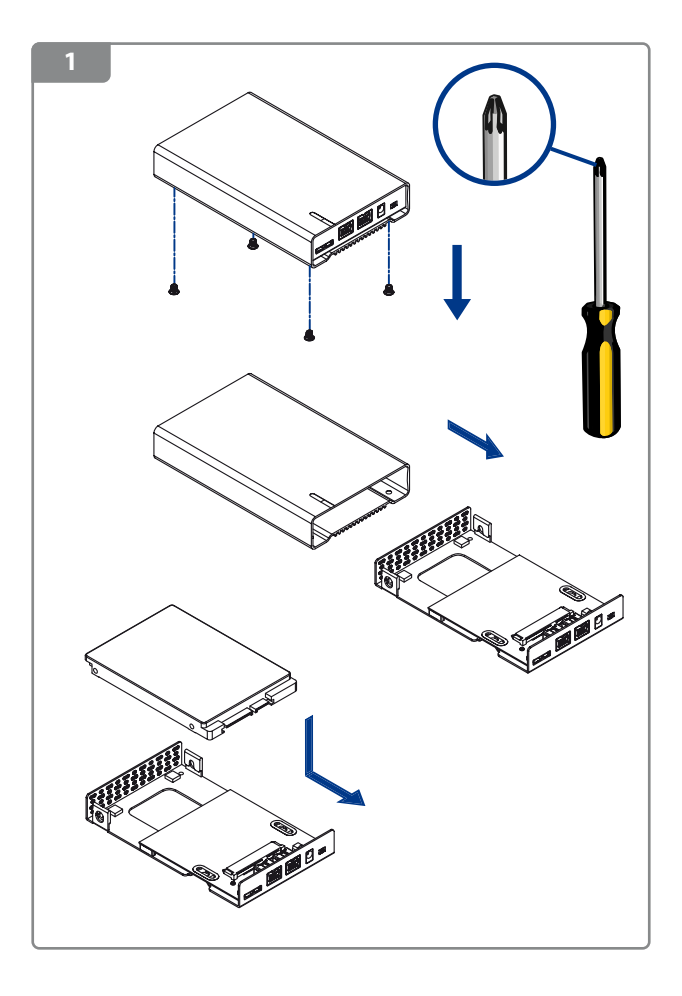

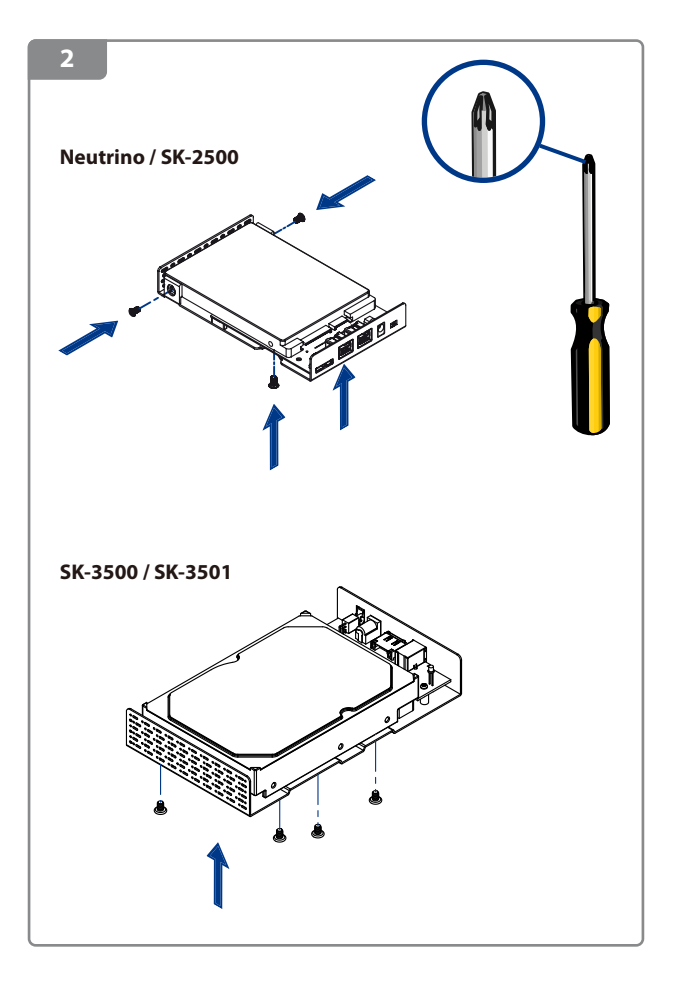

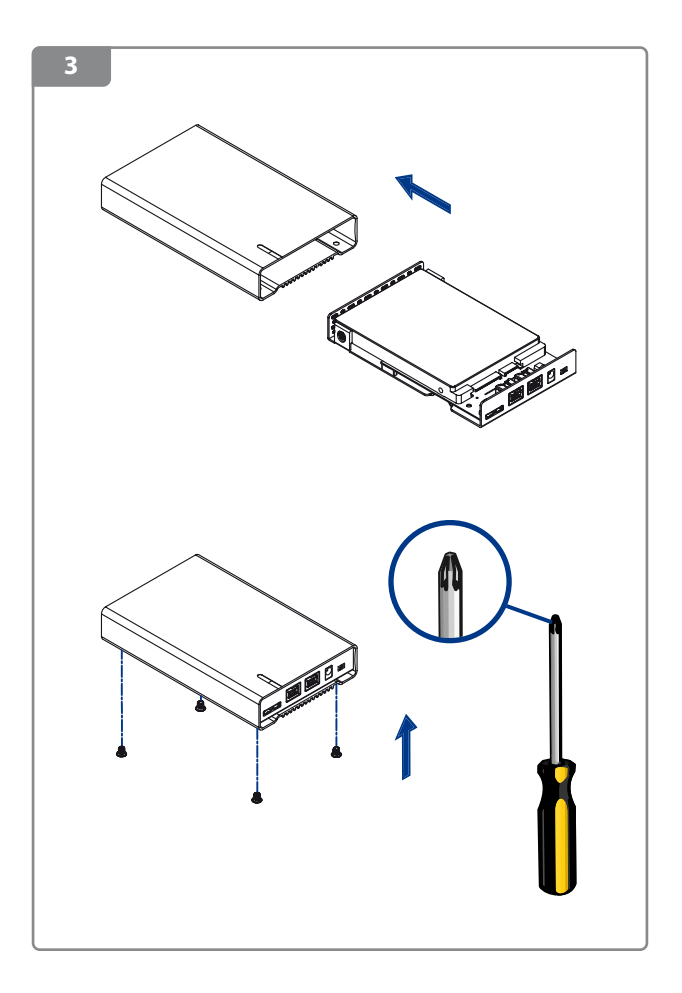

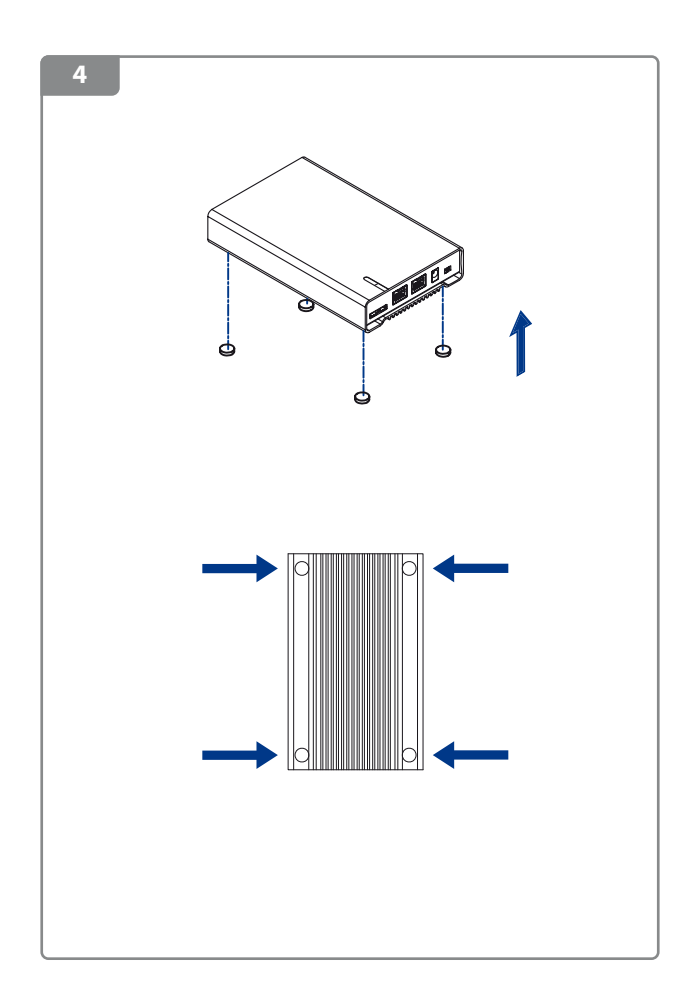

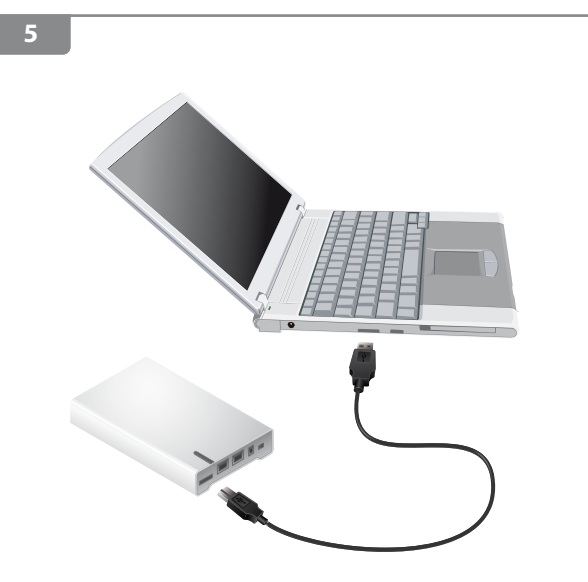

# **Note:**

For 3.5-inch hard drives and when bus-power is insufficient, plug in the external power supply.

# **Hinweis:**

Für 3.5-Zoll Festplatten und wenn die Stromversorgung über das Datenkabel nicht ausreicht, schließen Sie das externe Netzteil an.

# **Nota:**

Para las unidades de disco duro de 3,5 pulgadas y cuando la alimentación del bus sea insuficiente enchufe la fuente de alimentación externa.

### **Note:**

Pour les disques durs de 3,5 pouces et lorsque l'alimentation via bus est insuffisante, veuillez brancher l'alimentation externe.

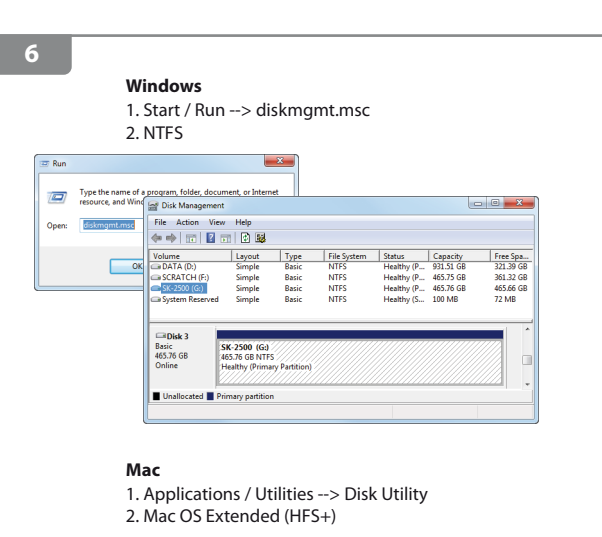

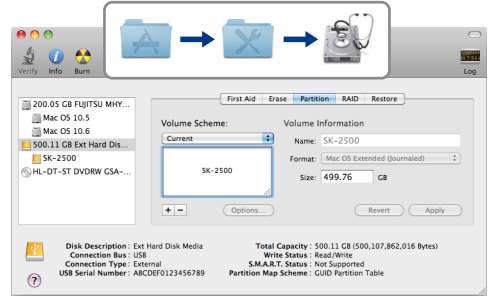

*For more detailled instructions, please visit our website at http://www.akitio.com/information-center/formatting-external-hard-drives*